# **H-protocol driver guidance**

Hitachi H-series and EH-series PLC is able to communicate to PC or HMI with H-protocol. Basically the information about H-protocol is mentioned in the COMM-2H manual, but the latest information is not reflected in this manual. Please read the following additional information and technical restrictions.

Hitachi PLC has three types of protocols, **standard H-protocol, station number H-protocol and Ethernet H-protocol**.

# **1. Supported protocol**

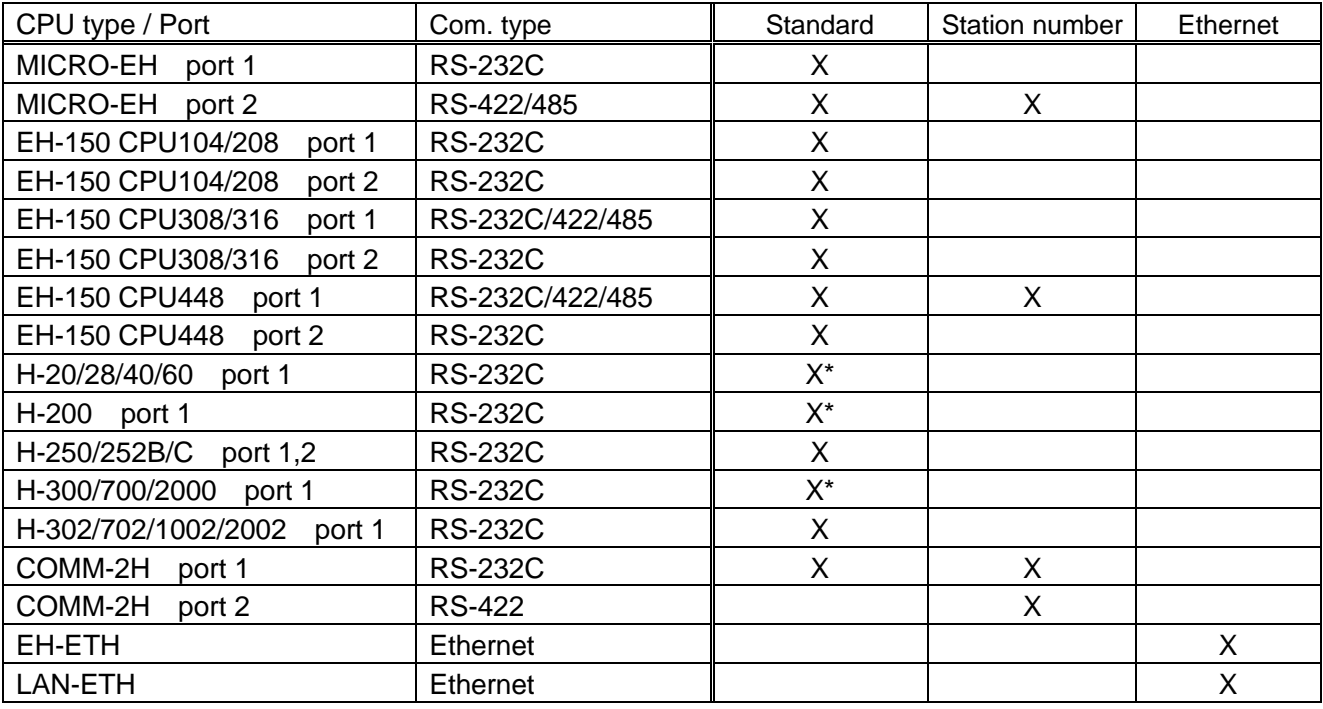

(\*) Note : These CPUs do not support new task code A0-A5. Please refer to X.X in detailes.

# **2. Message format**

#### **2.1 Standard H-protocol**

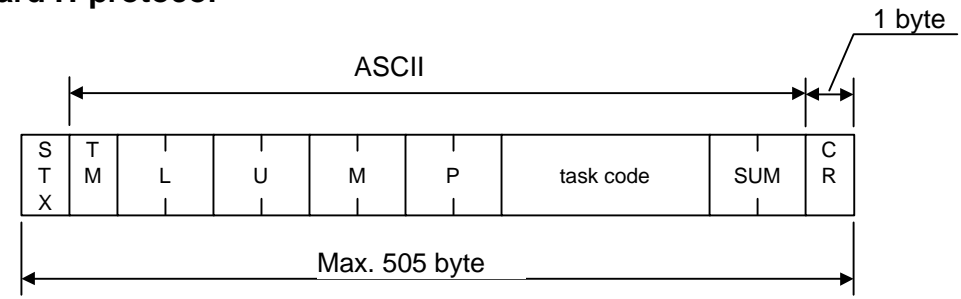

#### **2.2 Station number H-protocol**

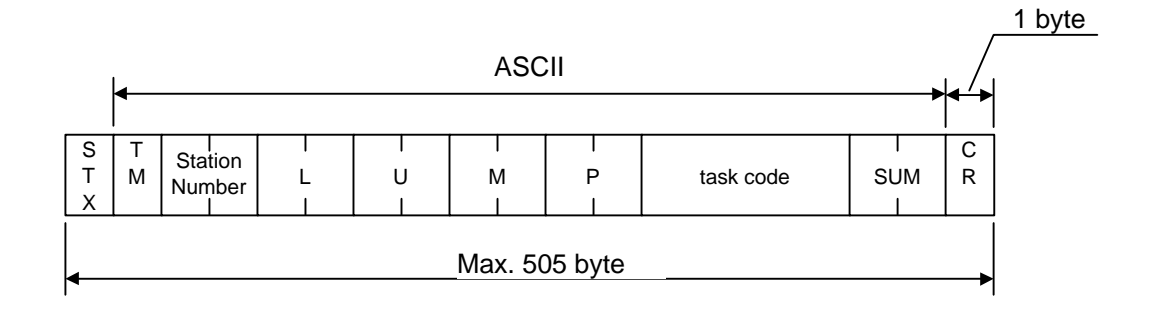

#### **2.3 Ethernet H-protocol**

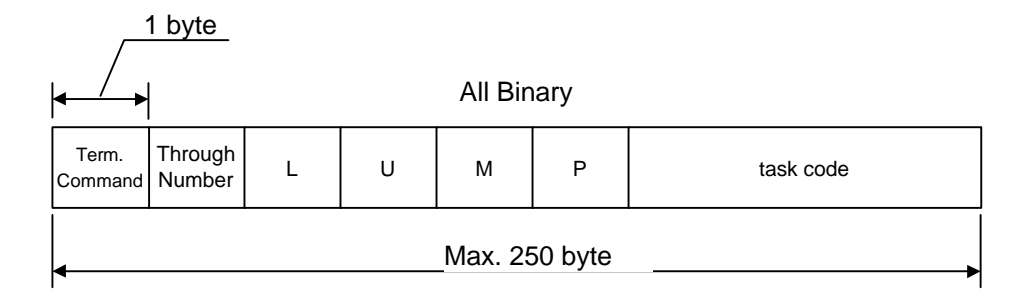

### **2.4 Details of message format**

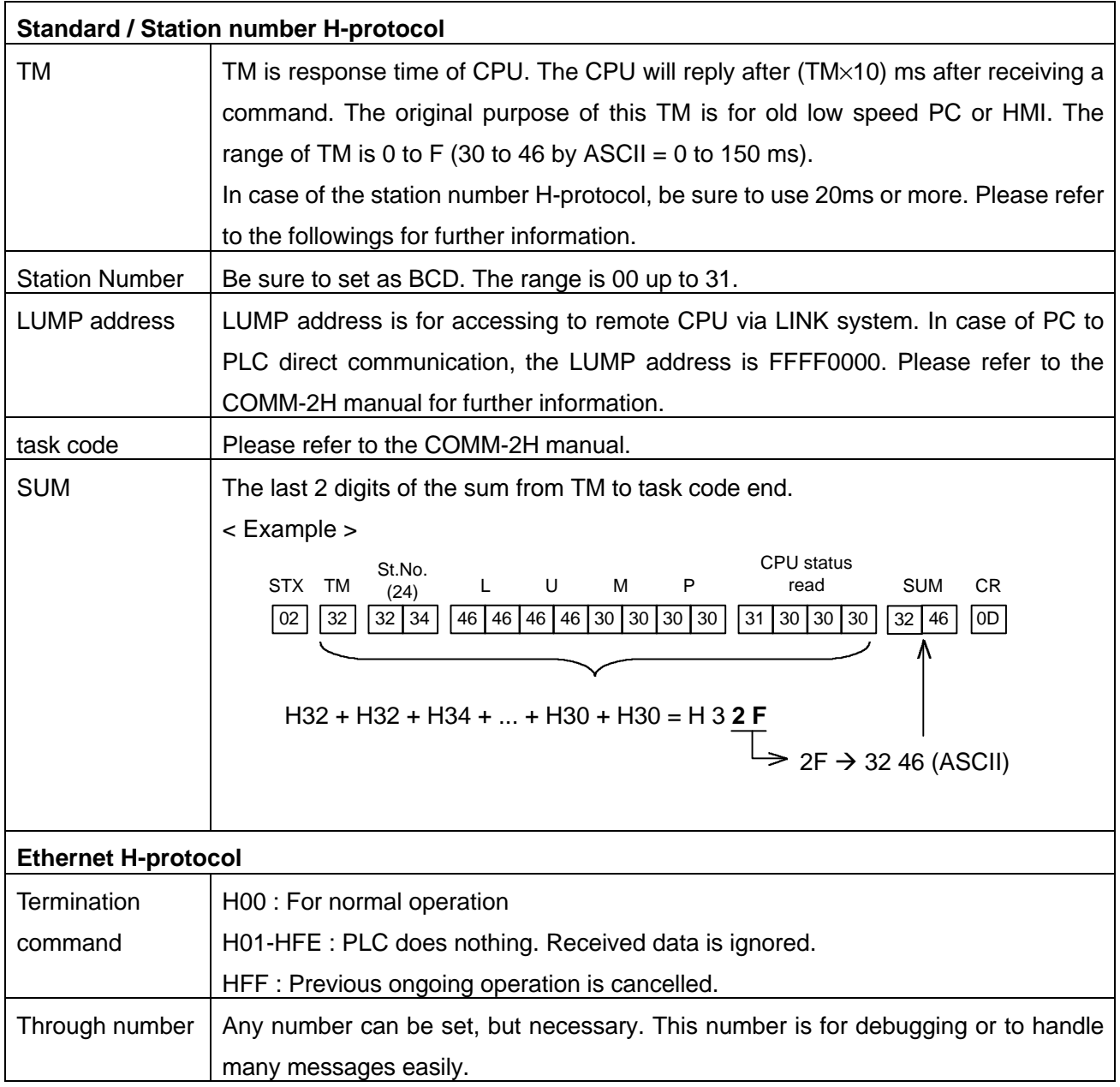

### **2.5 Communication Procedure**

#### **[ Standard / Station number H-protocol ]**

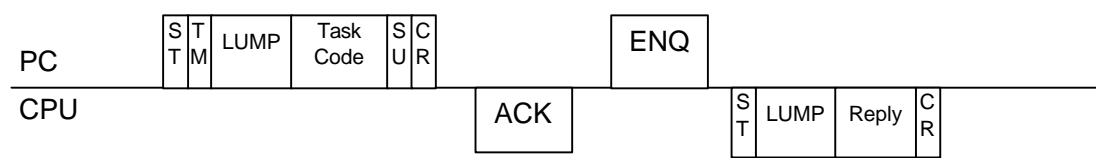

#### **[ Ethernet H-protocol ]**

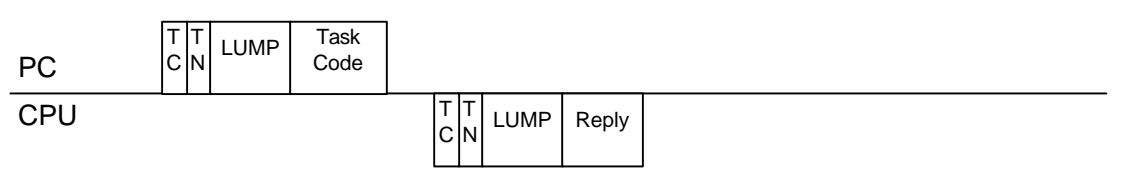

# **3. Standard / Station number H-protocol**

#### **3.1 Command format**

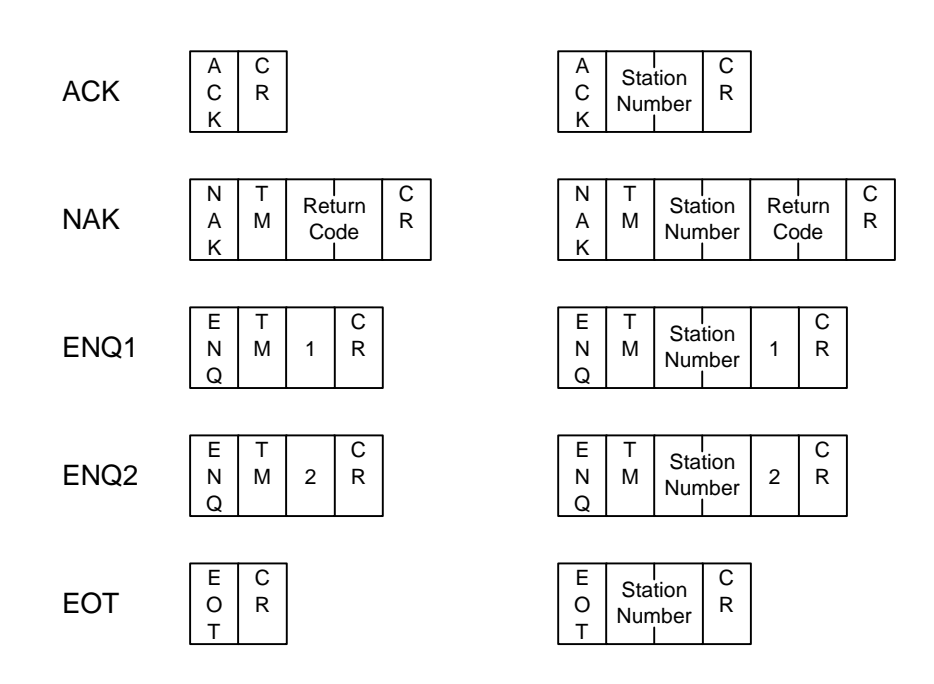

#### **3.2 NAK return code**

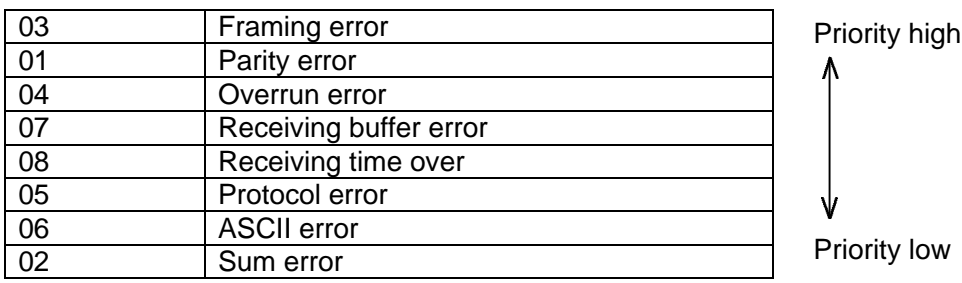

#### **3.3 Communication strings**

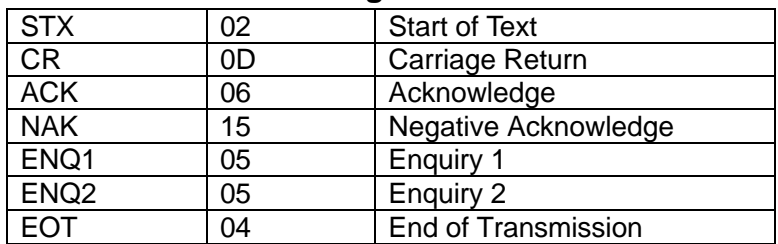

"ENQ2" is used in case of COMM-2H. "ENQ2" is an enquiry to a destination CPU. (Communication check between COMM2-H and CPU) When COMM-2H receives "ENQ2", the COMM-2H will reply "EOT" to PC and forward "ENQ2" to CPU in parallel.

# **4.Task code format**

#### **4.1 Task code**

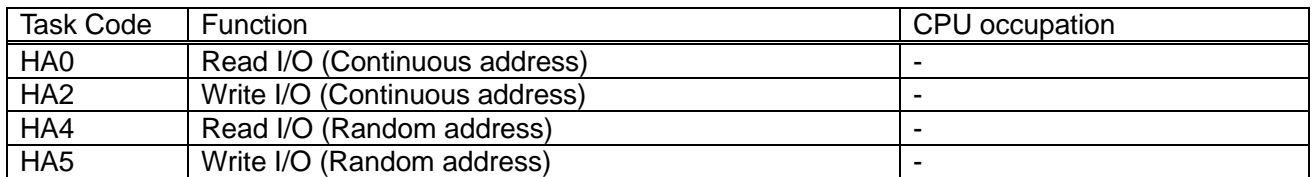

#### **HA0 : Read I/O**

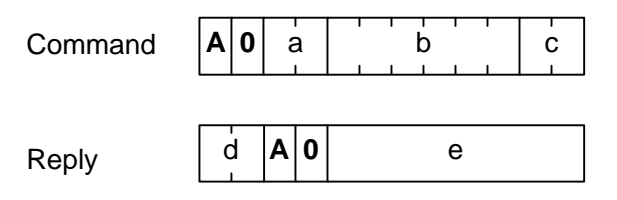

#### **HA2 : Write I/O**

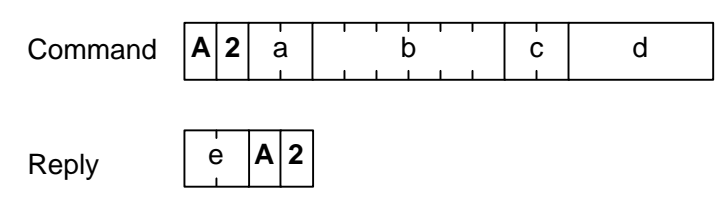

- a : I/O code (see 4.2)
- b : I/O address
- c : I/O number
- (Bit : 01H-F0H, Word : 1H-78H)
- d : Reply code
- e : Data

a : I/O code (see 4.2) b : I/O address c : I/O number (Bit : 01H-C8H, Word : 01H-64H) d : Data e : Reply code

#### **HA4 : Read I/O (Random)**

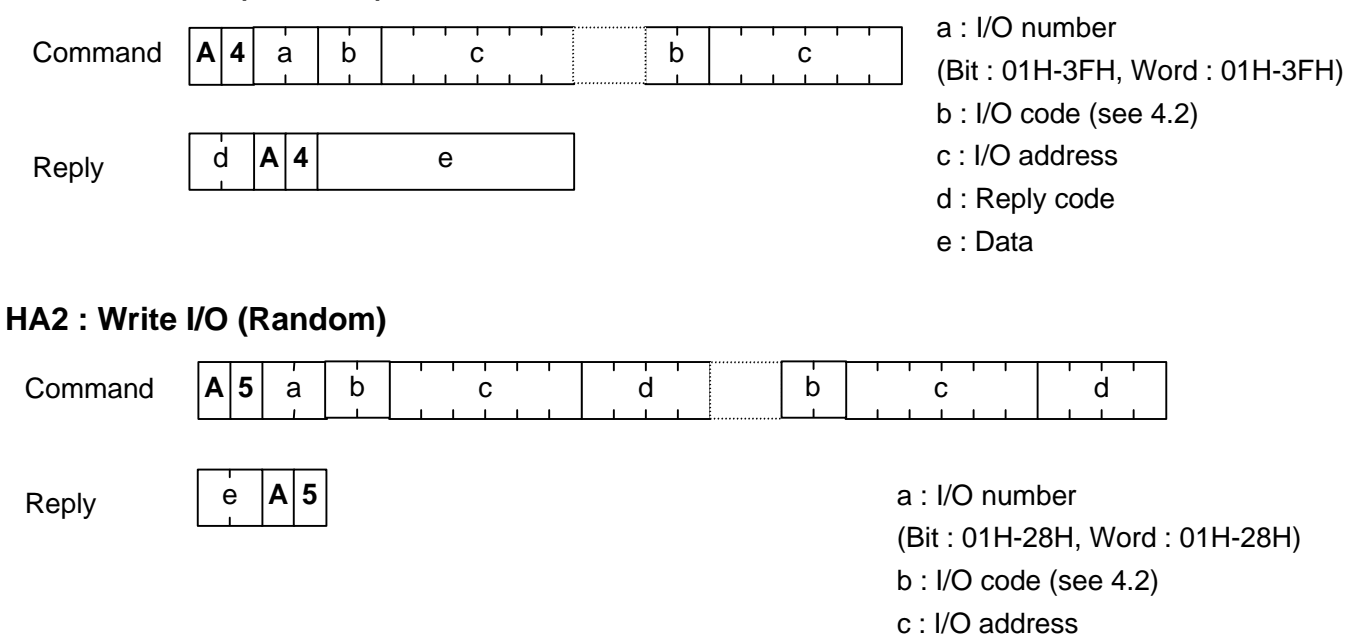

- d : Data
- e : Reply code

#### **4.2 I/O code**

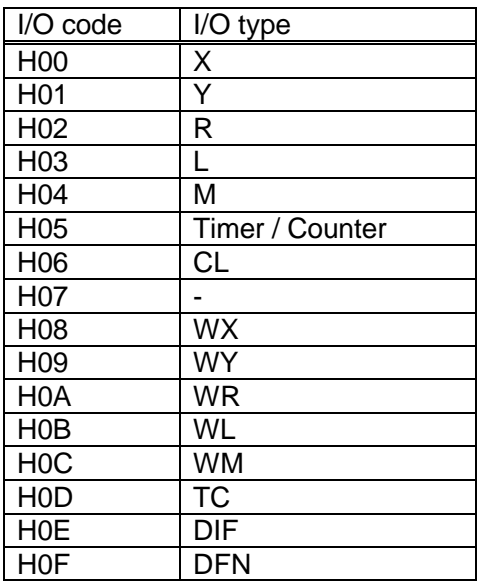

# **5. Task code A0-A5 and 40-45**

In addition to the above mentioned task codes, we have old task code 40, 42, 44 and 45, which are taken over by A0, A2, A4 and A5. When you make H-protocol driver, please read the following information and use A0-A5 task code instead of 40-45 if the CPU accept.

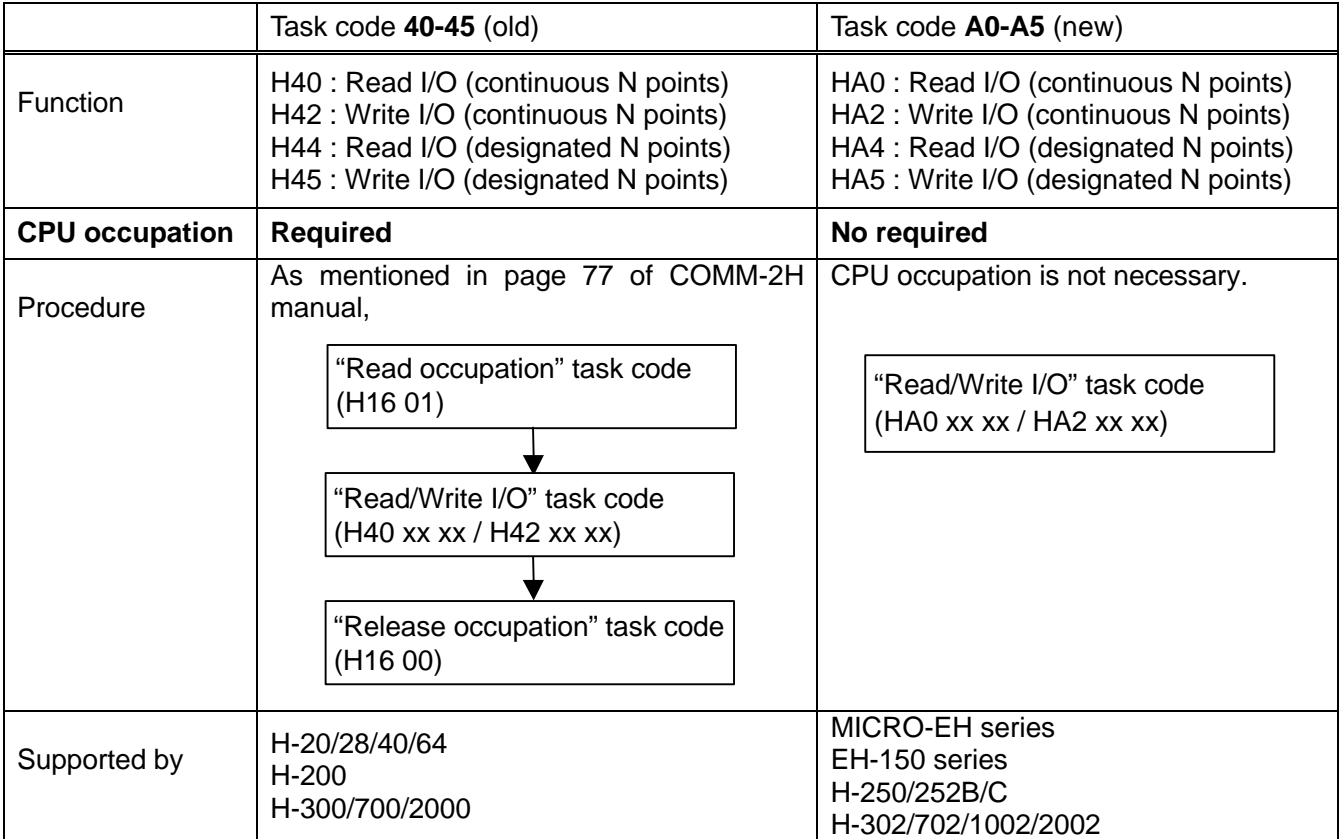

### **6. Response time : TM**

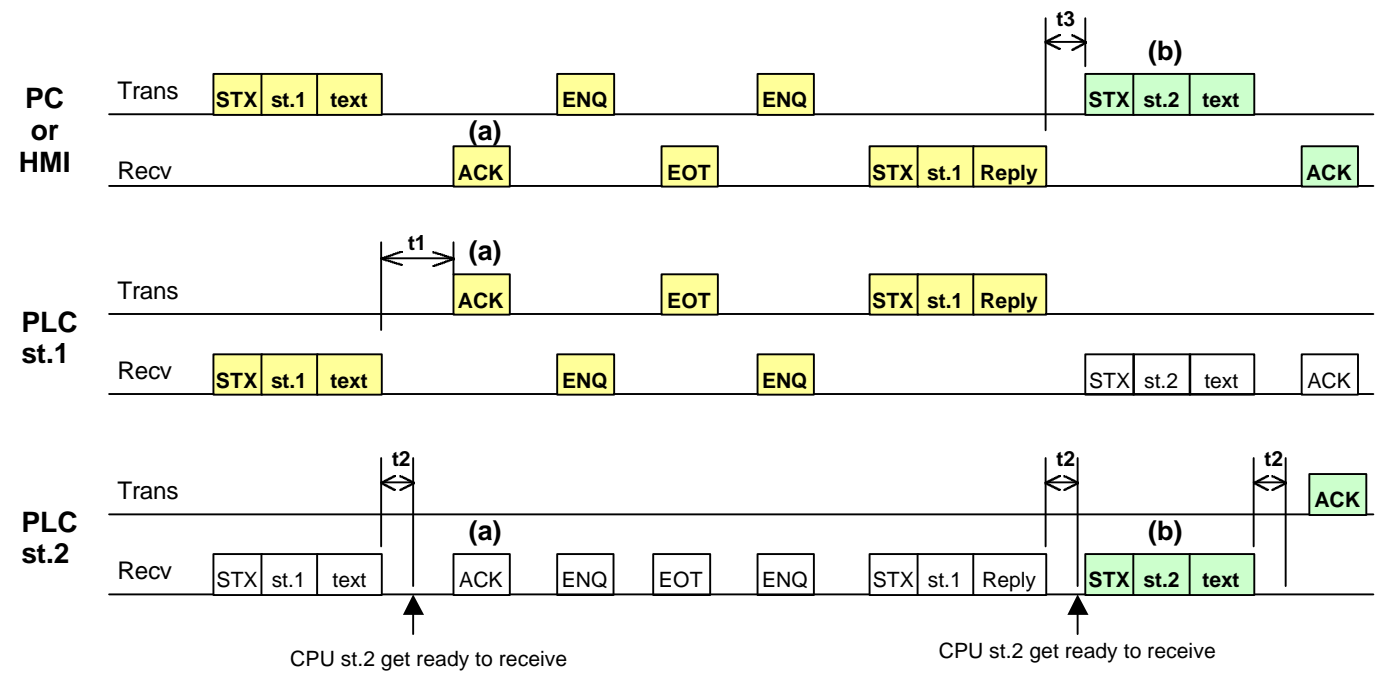

t1 : t1 = TM +  $\alpha$  + (0 to 10) ms (depends on hardware character,  $\alpha$  : CPU internal processing time)

t2 : transition time to get ready to receive (depends on hardware character)

t3 : interval time to next command for another station CPU (depends on H-protocol driver)

PLC is not able to be ready to receive immediately after receiving a command. It takes several ms (t2) and the time is not same for every PLC. It depends on hardware character.

If  $[$  t1 < t2 ], the CPU st.2 cannot receive the message (a) and will wait  $\frac{2 \text{ seconds}}{2 \text{ seconds}}$ . This means the CPU st.2 will not get the right message (b). To avoid this problem, please use TM=20ms. Then the CPU st.1 will reply 20ms after receiving a command, which does not lead to communication error of the CPU st.2. Besides above, there is one more point needed.

If [ t3 < t2 ], the CPU st.2 is not able to get the message (b). Therefore, t3 must be more than 20ms also.

As a result,

- **(1) Be sure to use 2 (= 20ms = 32 by ASCII) in TM for every command.**
- **(2) Be sure to add 20ms between the end of the message from one CPU and the head of the message to another CPU (see t3).**

**Note** : These restrictions are not applied for standard H-Protocol (1:1 communication).